#### Intro to GNAF

r Better

 $\boldsymbol{A}$ 

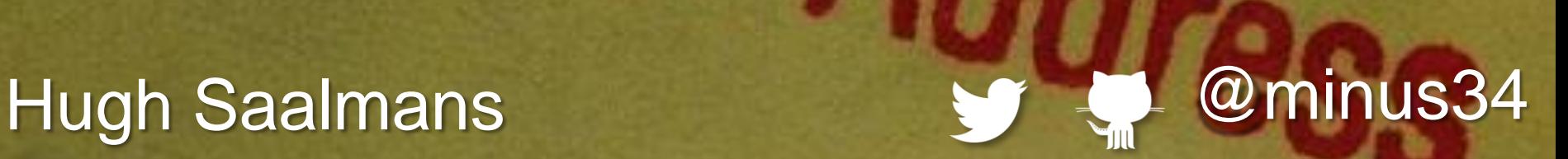

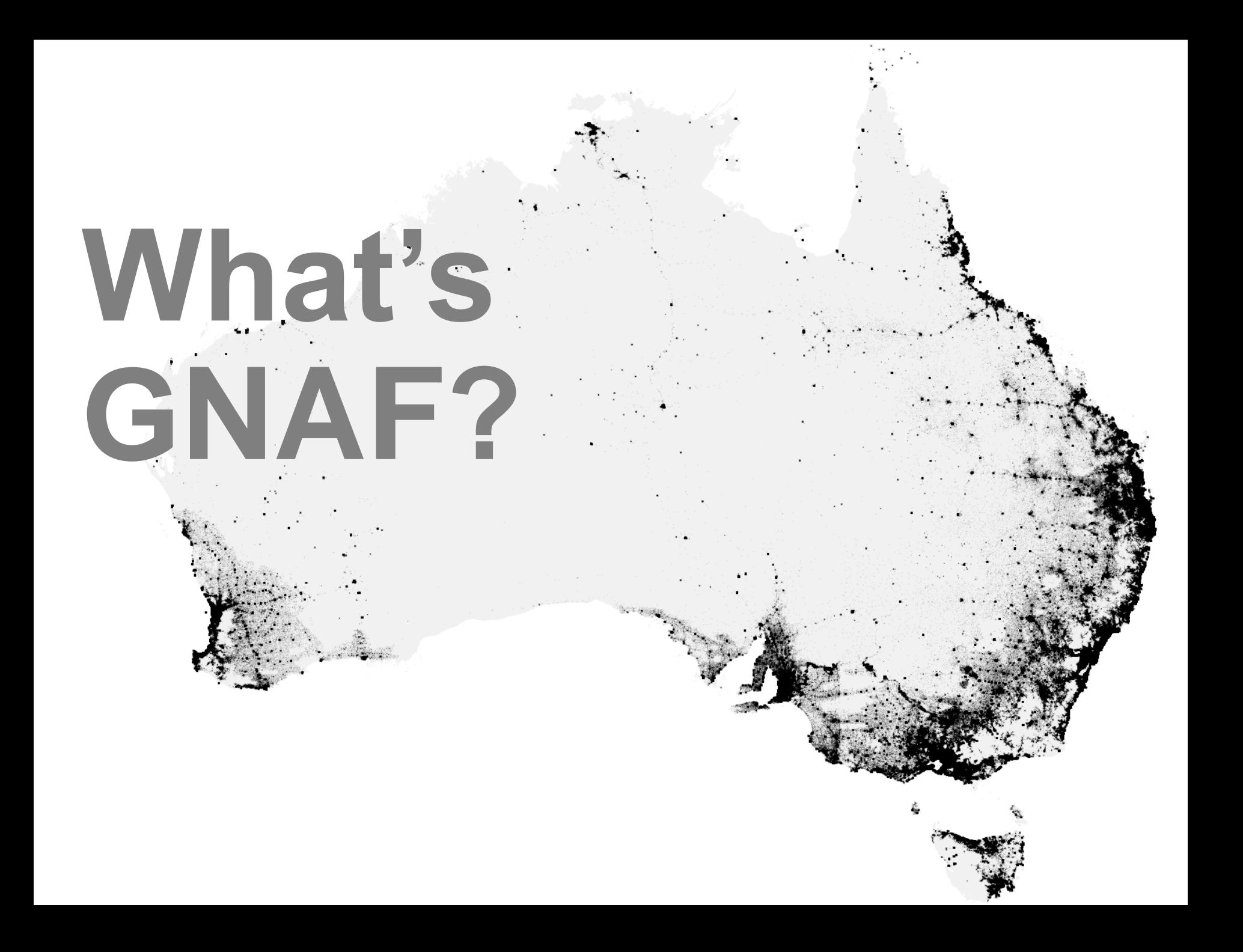

## **A national dataset of 13m validated addresses with coordinates**

### Why is GNAF awesome?

### **It underpins decision making & economic activity…**

# ...at the national level

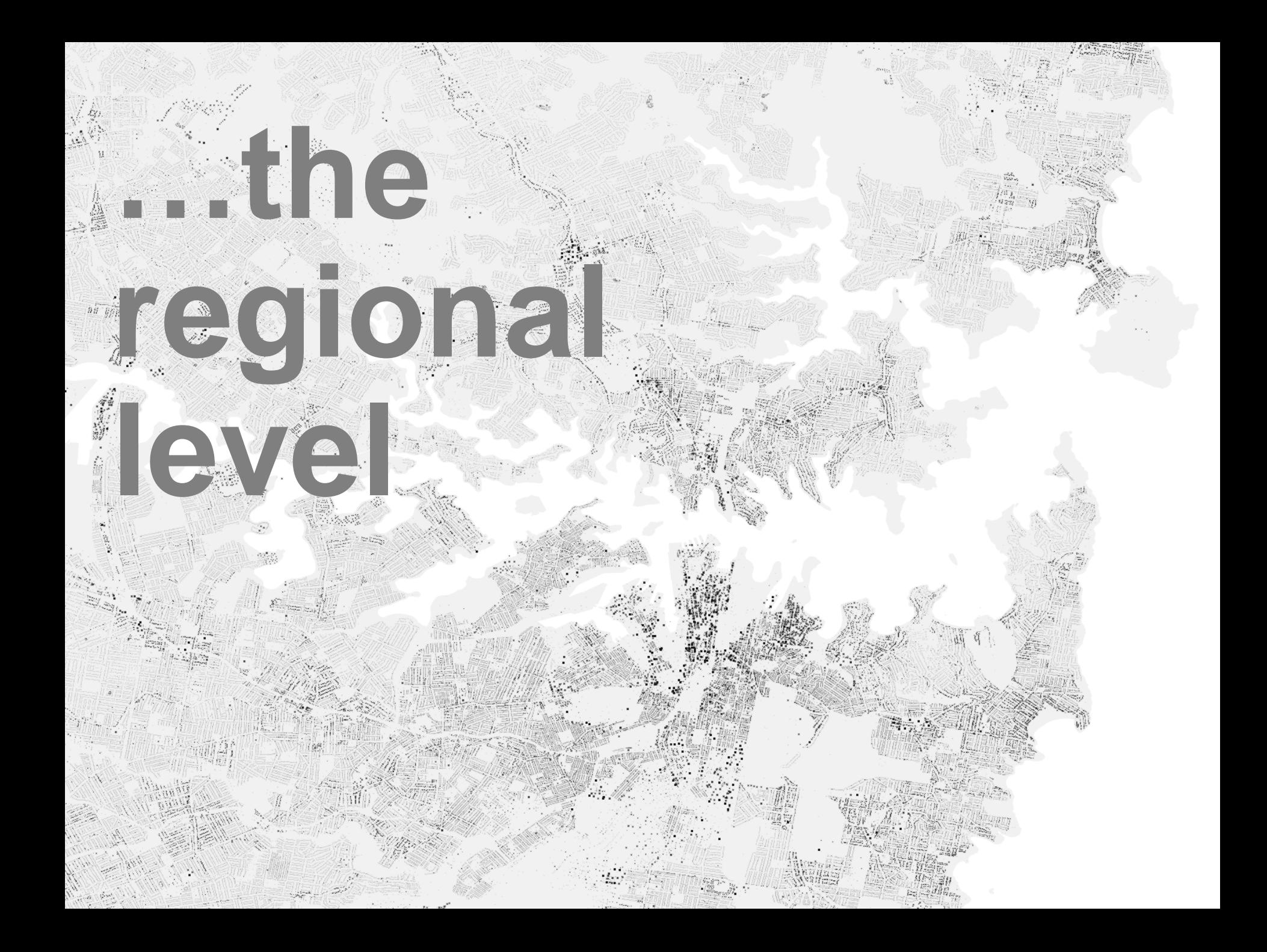

### 

#### GNAF IS now...

# OPENDATAL

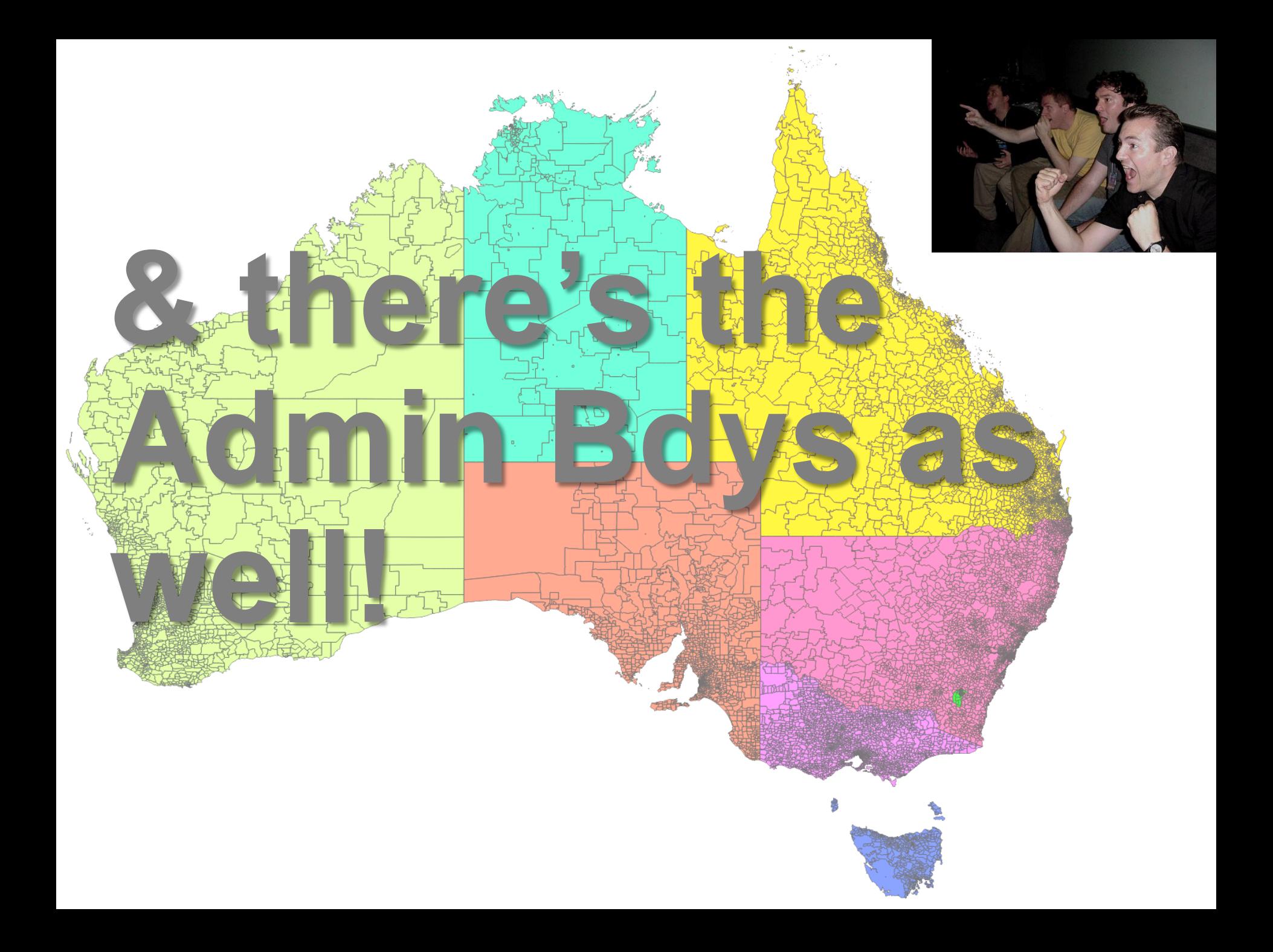

### **Time for a deep dive!?**

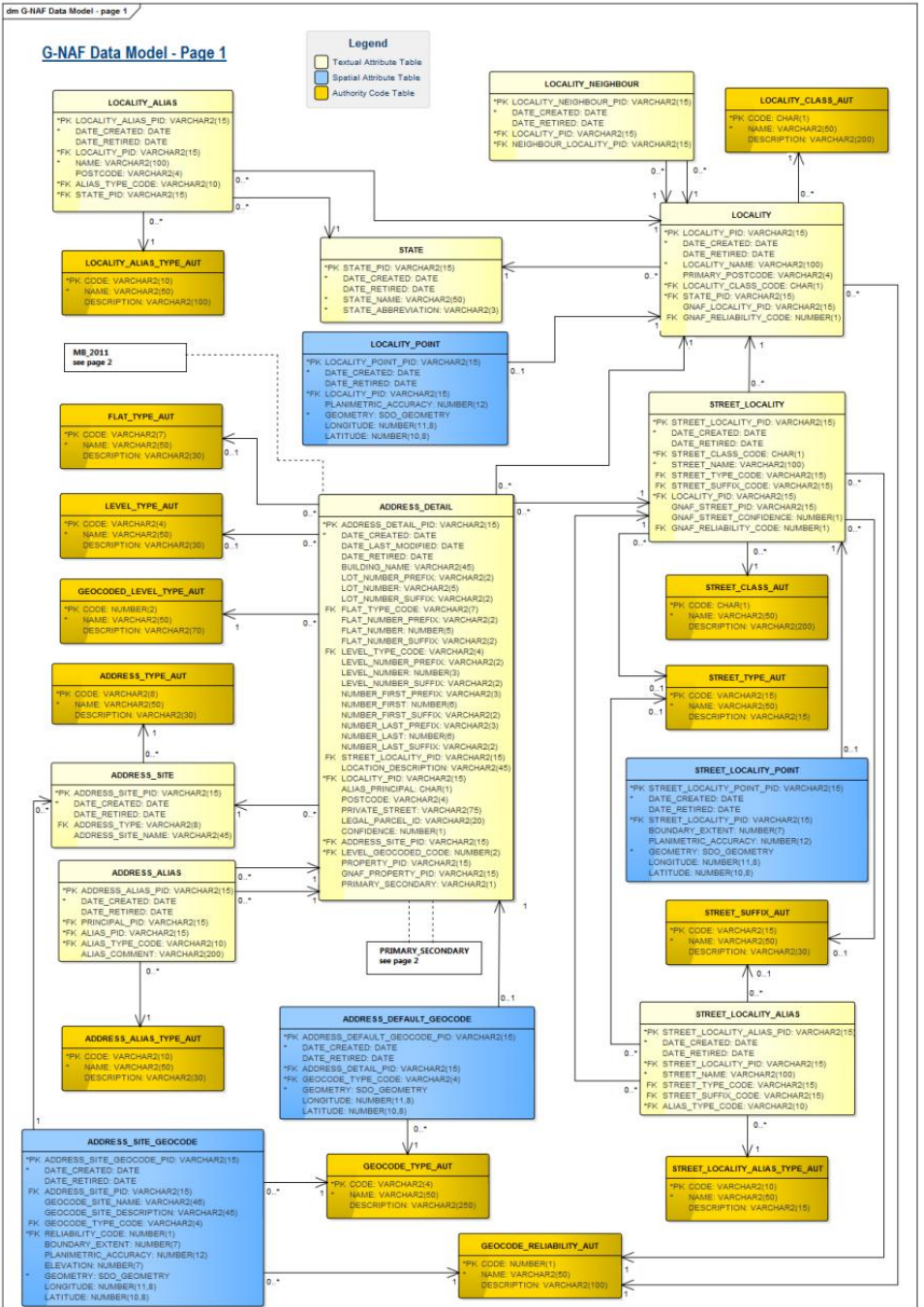

#### **The GNAF data model**

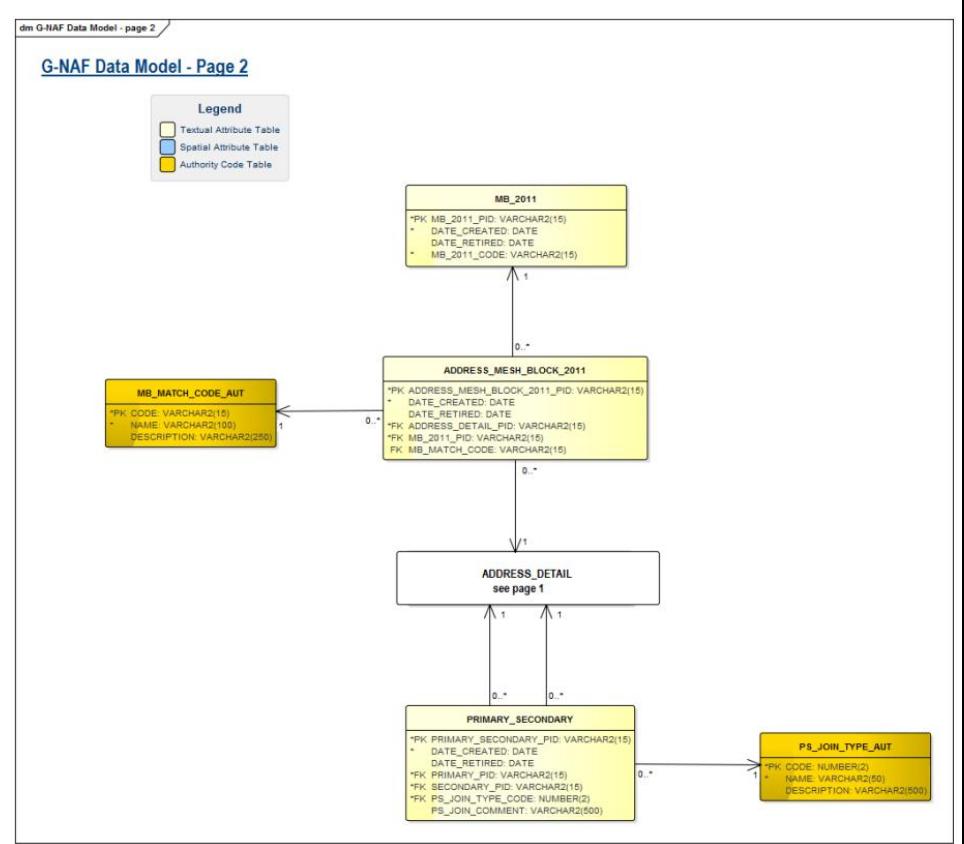

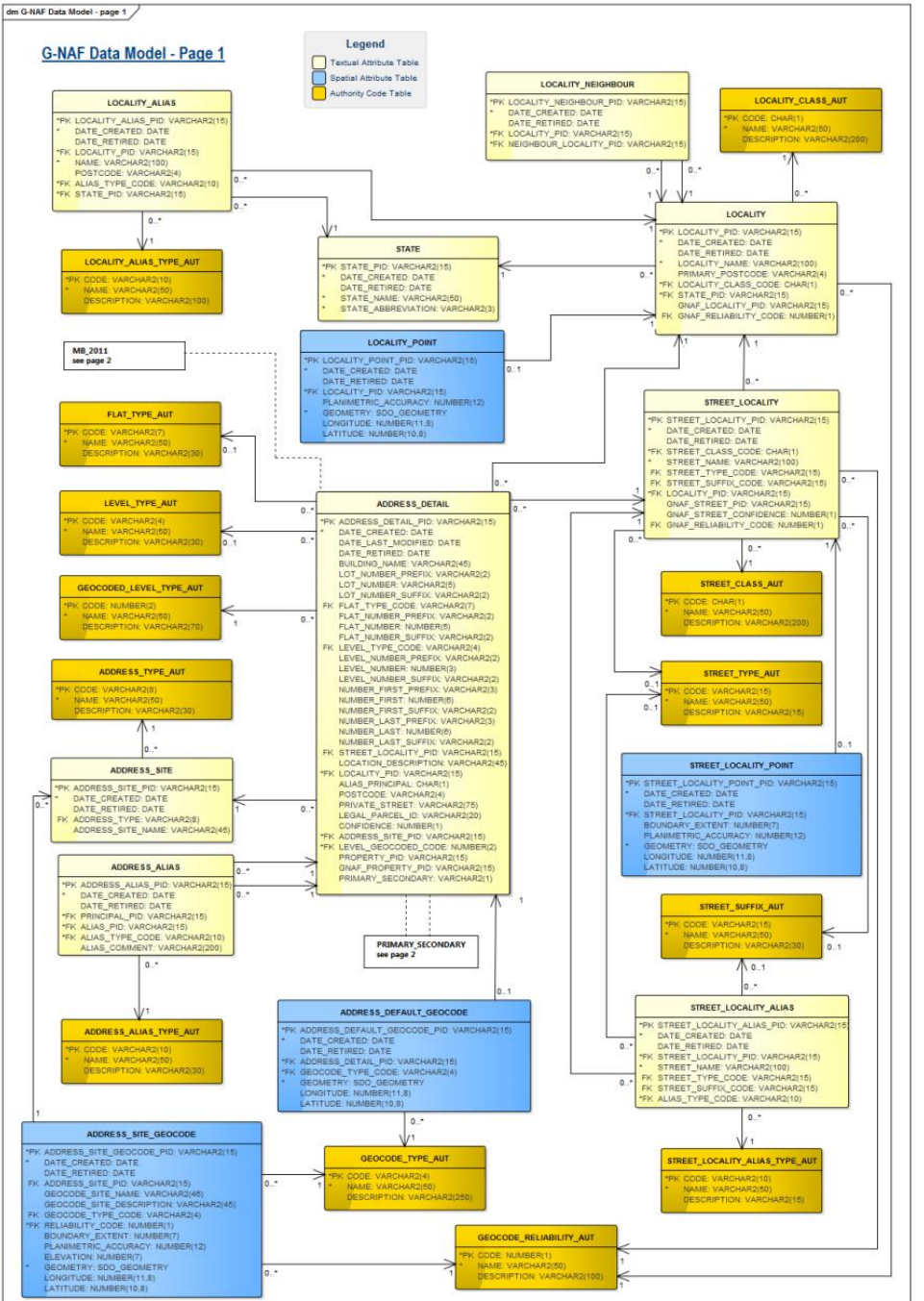

#### - **4.8 Gb** - **144 PSV files** - **31 tables** - **39 foreign keys**

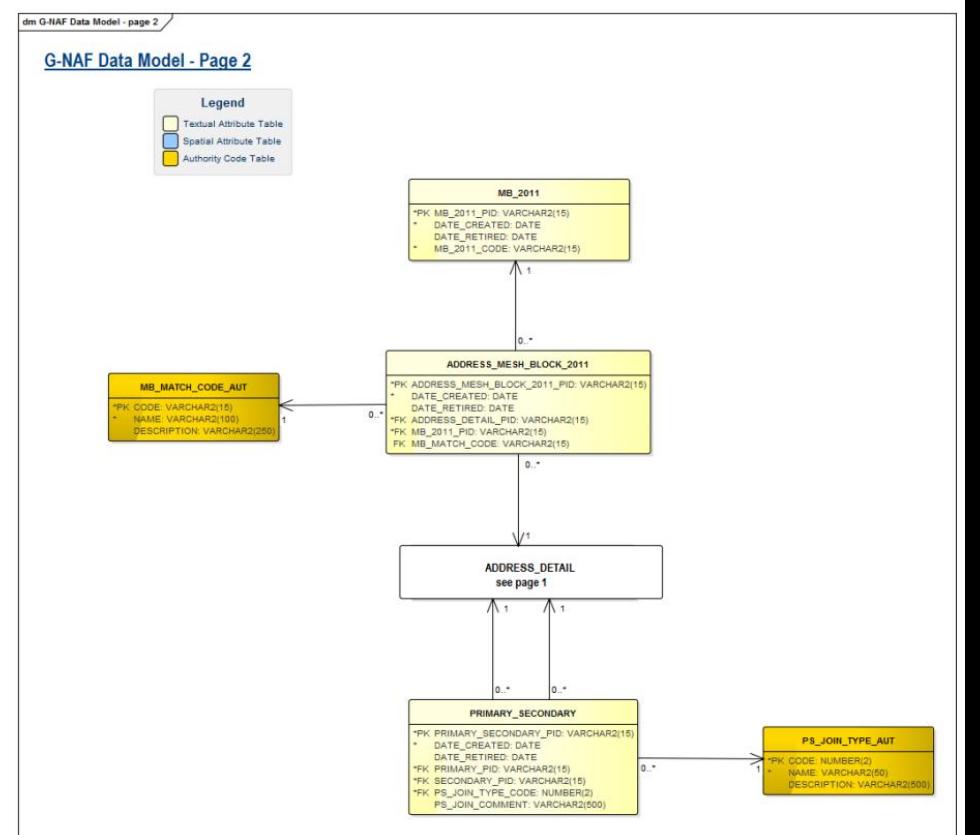

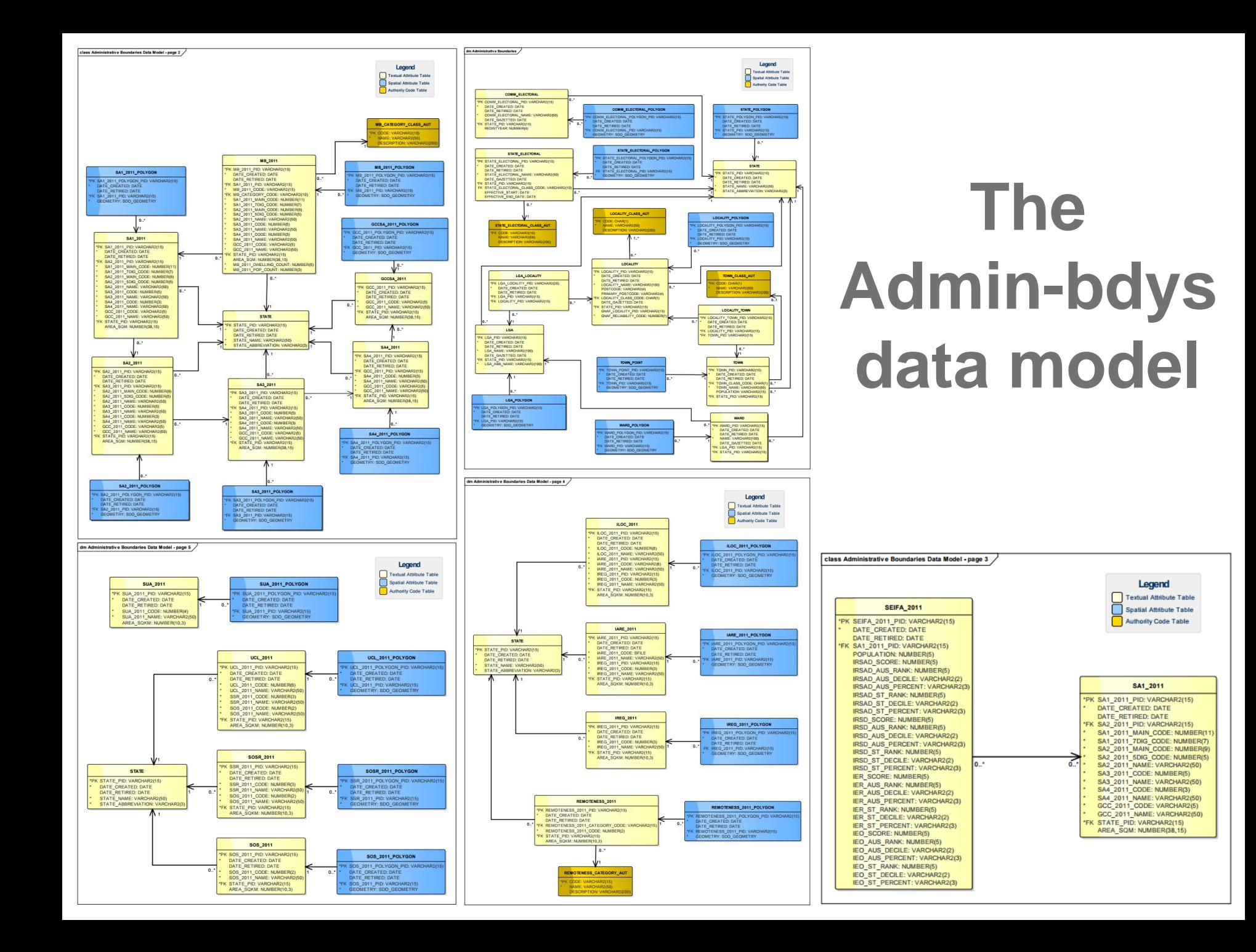

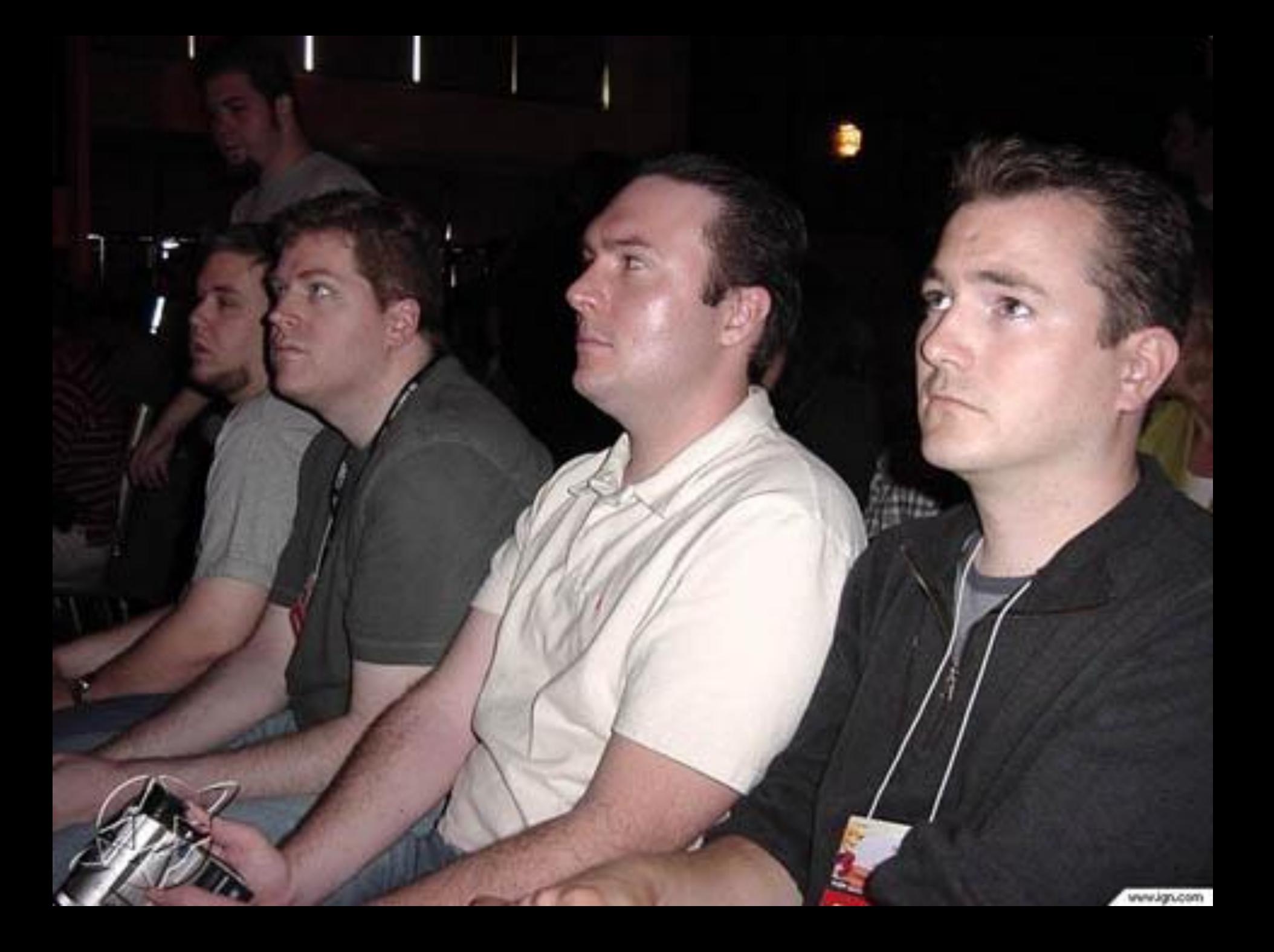

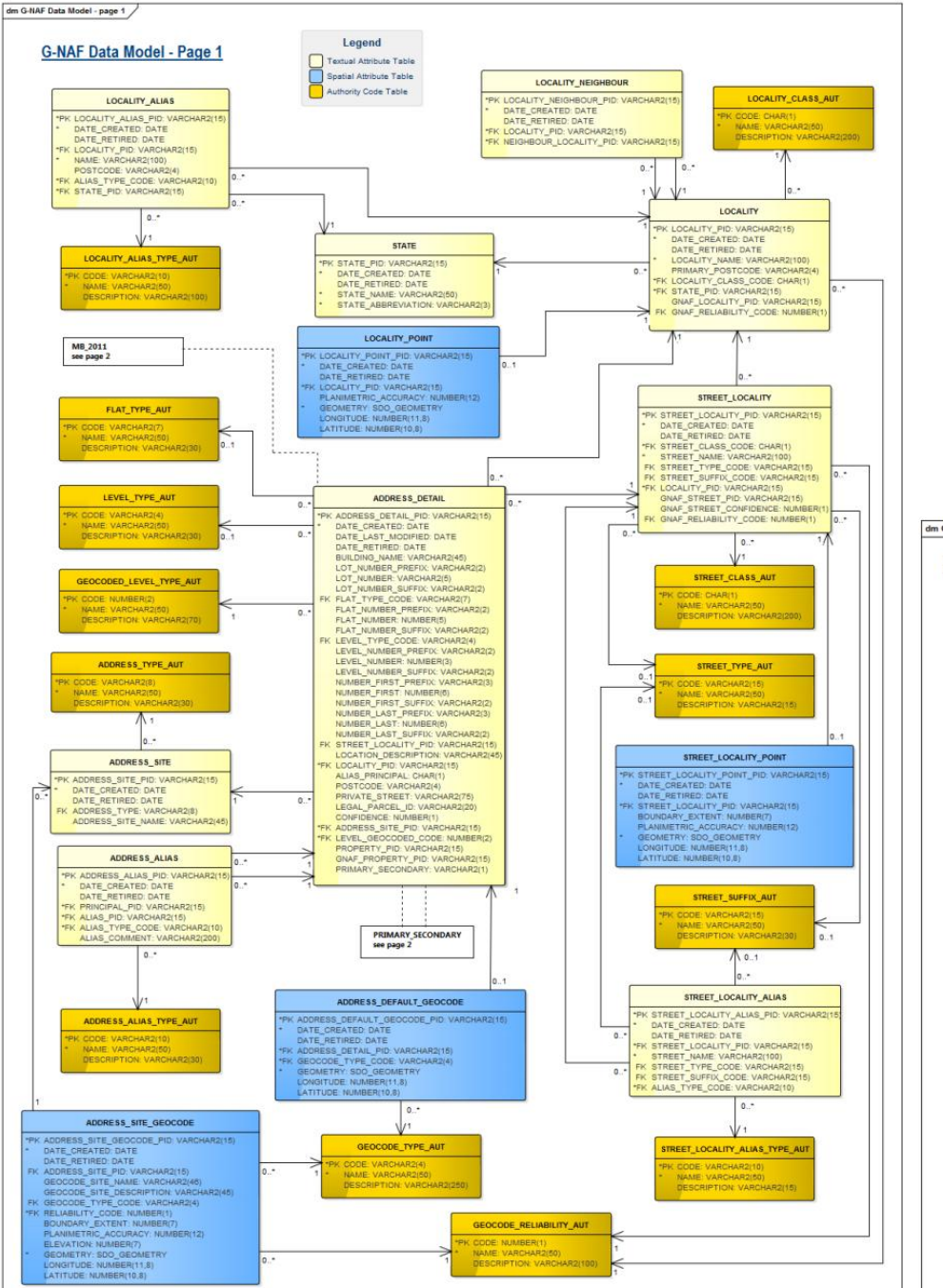

#### Let's Simplify things...

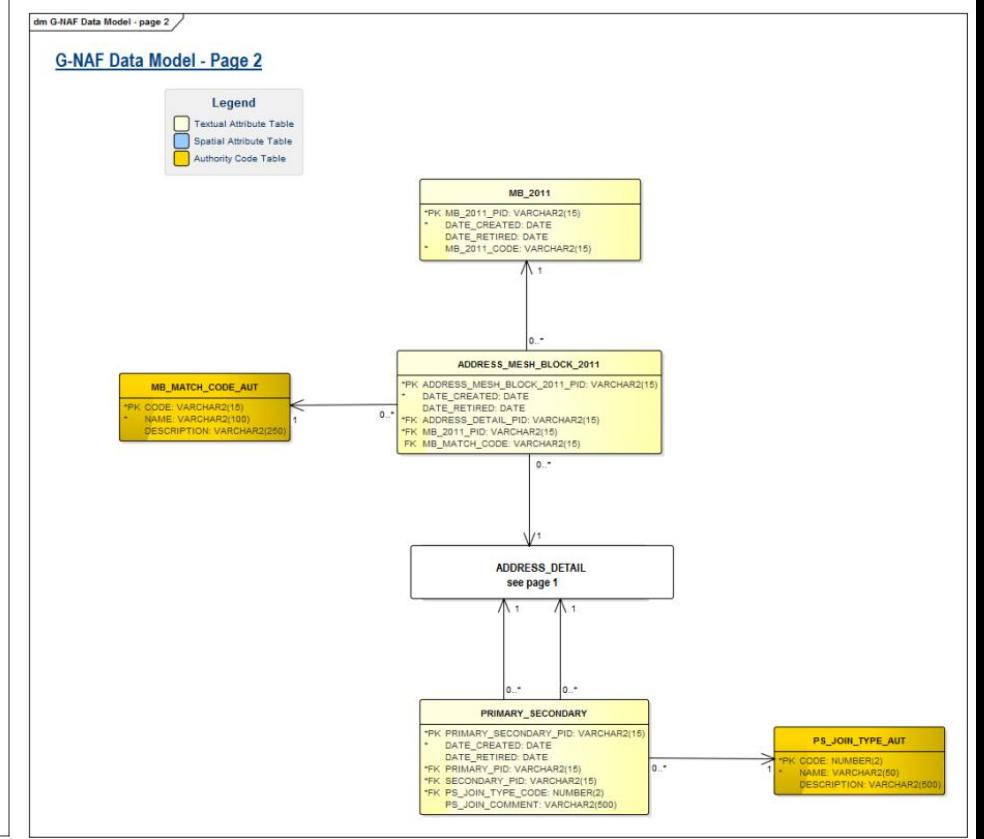

- a address\_alias\_lookup
- address\_aliases
- address\_principals
- address\_secondary\_lookup
- **B** localities
- de locality\_aliases
- a locality\_neighbour\_lookup
- a street\_aliases
- as streets

### Introducing... cnaf-loader!

#### **Let's get started**

#### **Step 1:** download the data

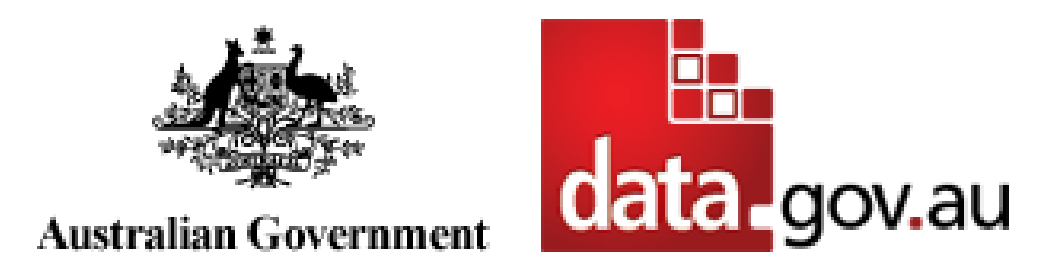

<http://data.gov.au/dataset/geocoded-national-address-file-g-naf>

<http://data.gov.au/dataset/psma-administrative-boundaries>

### **Step 2:** install the pre-reqs

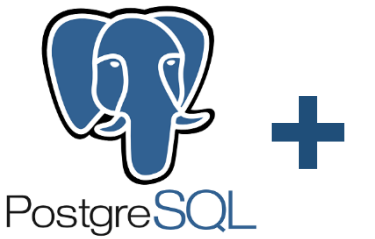

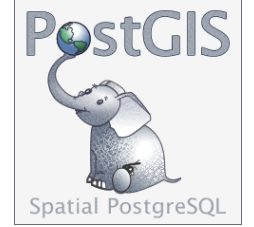

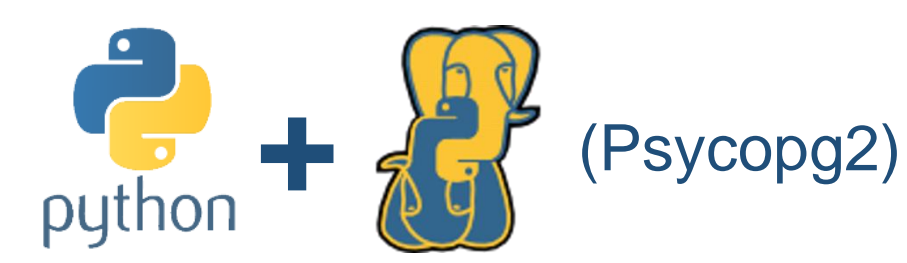

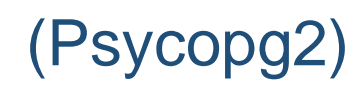

### **Step 3:** run the code\*

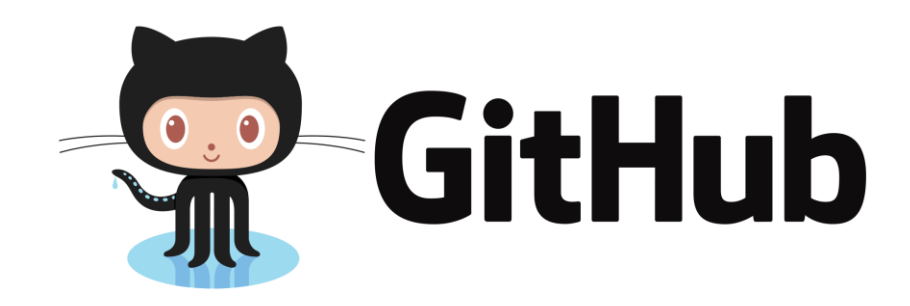

<https://github.com/minus34/gnaf-loader>

\* or download the [Postgres dump files](https://github.com/minus34/gnaf-loader) \* or fire up a Docker container

### **Here's what you get**

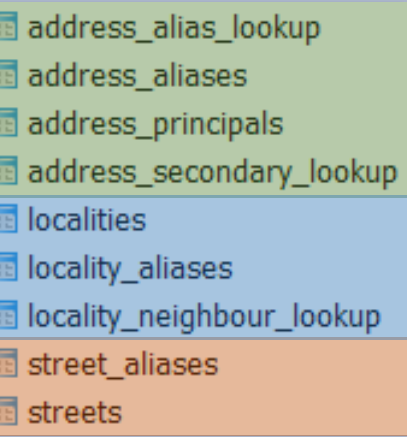

#### **GNAF**

- Loaded into Postgres nationally or by selected states
- De-normalised & flattened into 9 tables
- locality\_pid niggles removed
- All dots created and indexed

#### **ADMIN-BDYS**

- Loaded into Postgres nationally or by selected states
- Merged into spatial tables
- Optimised for analysis (ST\_Subdivide rocks!)
- Melbourne split into its 2 postcodes (3000 & 3004)
- Derived postcode layer created

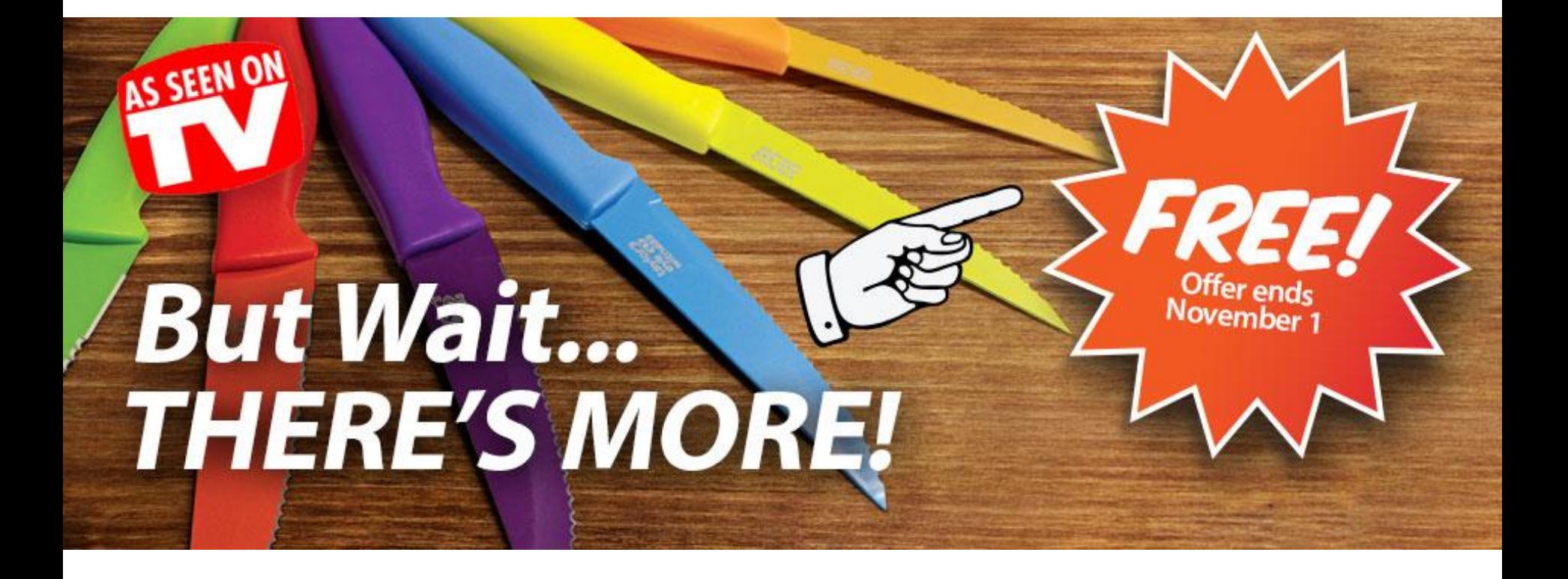

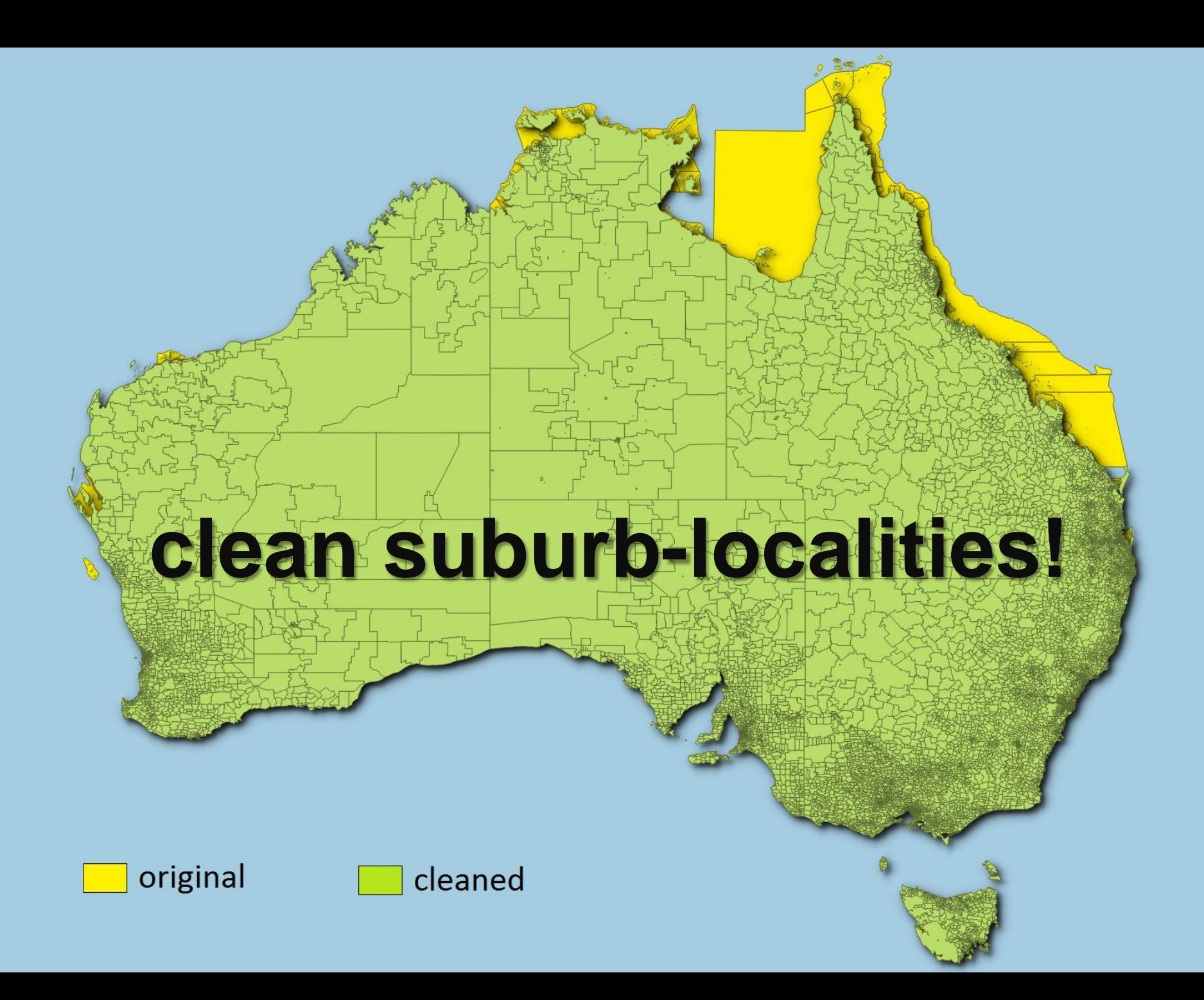

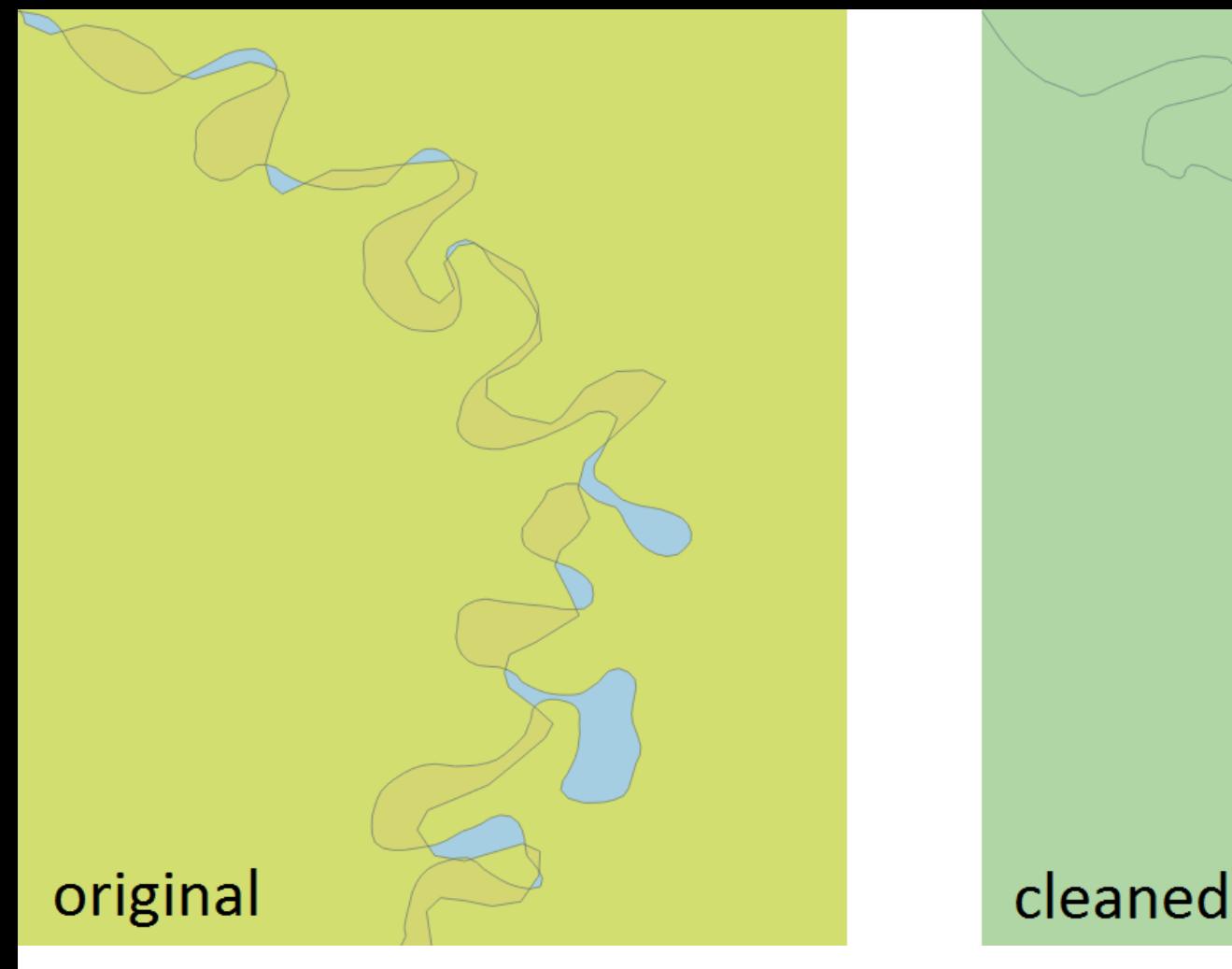

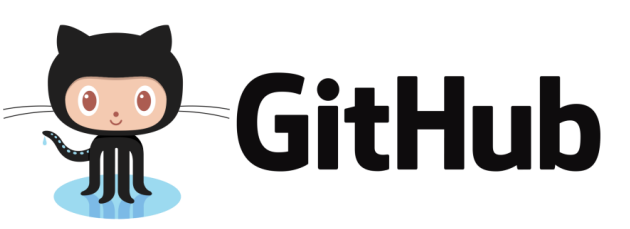

<https://github.com/iag-geo/psma-admin-bdys>

### Step 4: learn GNAF..

#### ADDRESSES **STREETS LOCALITIES**

- address alias lookup address aliases
- address\_principals
- address\_secondary\_lookup
- la localities
- locality\_aliases
- locality\_neighbour\_lookup
- **图** street\_aliases
- **园** streets

#### **ADDRESSES (13m)**

- Keyed by **gnaf\_pid**
- Represent an address **validated** by State Govt, Australia Post and/or the AEC
- Must link to a **street** and **locality** (via locality\_pid & street\_locality\_pid)
- Can be a **principal** address (20 FRED ST) or an **alias**/duplicate (20-30 FRED ST)
- Can be a **primary** address (10 JOHN ST) or **secondary** address (Unit 2, 10 JOHN ST)
- 95% have coordinates **inside the property**
- Link to the **ABS Census** (mb\_2011\_code) and **property** information (legal\_parcel\_id)

address alias lookup address aliases address principals address\_secondary\_lookup **Ex localities** sa locality aliases B locality\_neighbour\_lookup street aliases  $\overline{m}$  streets

#### **STREETS (700k)**

address alias lookup address aliases and address principals address secondary lookup **ER** localities sa locality aliases B locality\_neighbour\_lookup **图** street\_aliases **属** streets

- Keyed by **street\_locality\_pid**
- Represent a **unique street name** in a **locality**
- i.e. Pacific Hwy, Chatswood != Pacific Hwy, Artarmon
- Must link to a **locality** (via locality\_pid)
- Can have an **alias** name  $(Main St = Hume Hwy)$

#### **LOCALITIES (16k)**

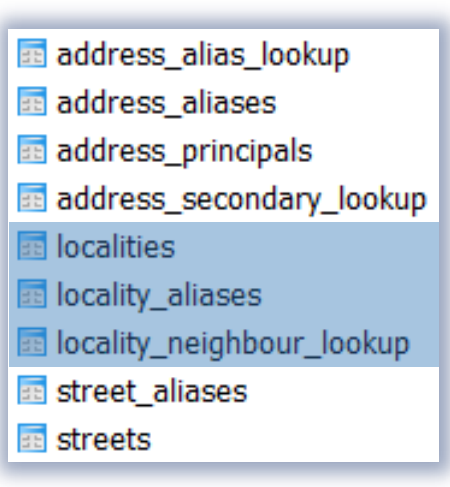

- Keyed by **locality\_pid**
- Represent suburbs, towns, localities and topographic features
- Can have an **alias** name (CITY, ACT = CANBERRA, ACT)
- Are surrounded by **neighbouring** localities

### **Thanks,** enjoy!